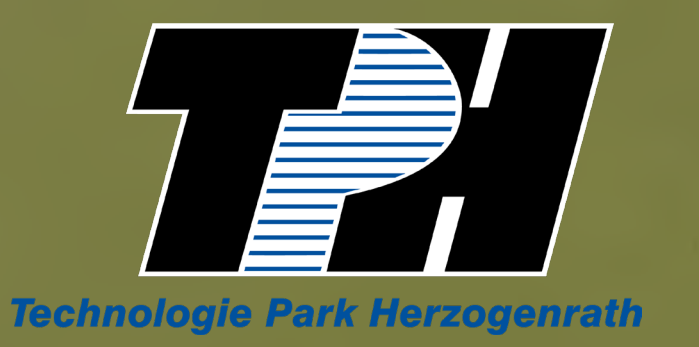

à

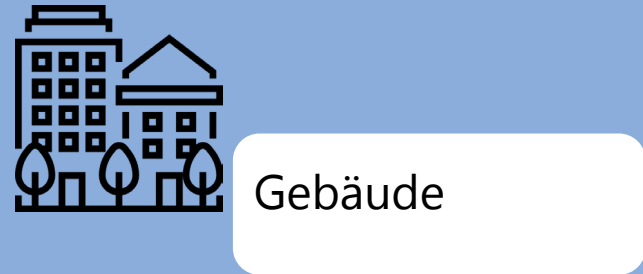

## **Firma:**

 $\lambda$ 

Eingang **B** 

Etage **1. OG.** 

**PSYTEST Psychologische Testsysteme**

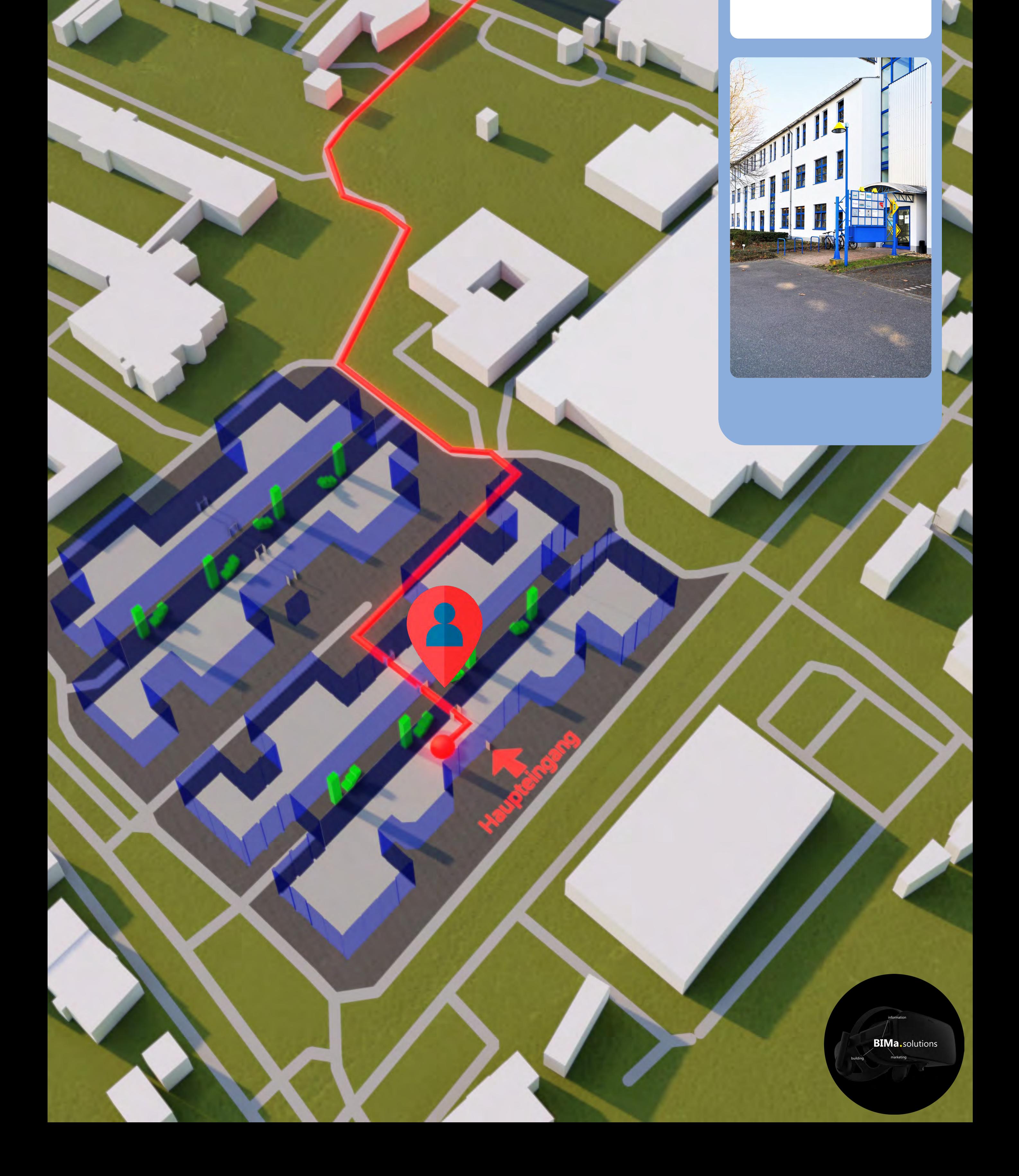